Imi¦ i nazwisko:. . . . . . . . . . . . . . . . . . . . . . . . . . . . . . . . . . . . . . . . . . . . . . . . . . . . . . . . . . . . . . . . . . . . 23L kol 1

Proszę załóżyć, że udostępniona jest przestrzeń nazw std

## Zadanie 1 - obiektowe wzorce projektowe (2pkt)

Wywołanie metody close dla okna nadrzędnego (MainView) powinno uruchamia¢ metody close dla wszystkich otwartych okien podrzędnych (obiekty ChildViewA lub ChildViewB). Zakładamy, że okno jest otwarte, gdy wywołano metodę open. Uzupełnij implementację klas MainView, ChildViewA i ChildViewB. Obok test.

int main() { MainView m; m.open(); ChildViewA ch1(&m); ch1.open(); ChildViewB ch2(&m); ch2.open(); ChildViewA ch3(&m); m.close(); }

```
class MainView {
public:
   void open(){}
   void close(){}
};
class ChildViewA {
public:
   ChildViewA(MainView* m) : m_(m) {}
   void open(){}
   void close(){}
private:
   MainView* m_;
};
class ChildViewB {
public:
   ChildViewB(MainView* m) : m_(m) {}
   void open(){}
   void close(){}
private:
   MainView* m_;
};
```
Uwagi do prowadz¡cego (R. Nowaka):

Popraw funkcję send\_mssages. Wysyła ona komunikaty. Wykorzystaj abstrakcyjny komunikat oraz abstrakcyjną klasę do wysyłania i do odczytywania potwierdzeń. Nie zmieniaj klas Message, Sender, Confirm oraz ich klas pochodnych.

```
class Message { //abstrakcyjany komunikat
public:
   Message(const std::string& msg) : msg_(msg){}
   virtual ~Message() {}
   const string& get() const { return msg_; }
private:
   string msg_;
};
using PMessage = shared_ptr<Message>;
class MessageSMTP : public Message {
public:
   MessageSMTP(const string& msg) : Message(msg){}
};
class MessageTCP : public Message {
public:
   MessageTCP(const string& msg) : Message(msg){}
};
```

```
class Sender { //abstrakcyjana klasa nadajnika komunikatow
public:
   virtual void connect() = 0;
   virtual void send(PMessage m) = 0;
   virtual "Sender() {}
};
using PSender = shared_ptr<Sender>;
class SenderSMTP : public Sender {
public:
   virtual void connect();
   virtual void send(PMessage m);
};
class SenderTCP : public Sender {
public:
   virtual void connect();
   virtual void send(PMessage m);
};
class Confirm { //abstrakcyjana klasa do potwierdzen
public:
   virtual void connect() = 0;
   virtual int getNumberSent() = 0;
   virtual "Confirm() {}
};
using PConfirm = shared_ptr<Confirm>;
class ConfirmSMTP : public Confirm {
public:
   virtual void connect();
   virtual int getNumberSent();
};
class ConfirmTCP : public Confirm {
public:
   virtual void connect();
   virtual int getNumberSent();
```

```
};
```

```
enum PROTOCOL { SMTP, TCP };
bool send_messages(PROTOCOL protocol, const vector<string>& msgs) {
   PSender sender;
   switch(protocol) {
   case SMTP:
       sender = PSender(new SenderSMTP);
       break;
    case TCP:
       sender = PSender(new SenderTCP);
       break;
   }
   for(std::string s : msgs) {
       PMessage m;
       switch(protocol) {
       case SMTP:
          m = PMessage(new MessageSMTP(s));
          break;
       case TCP:
          m = PMessage(new MessageTCP(s));
          break;
       }
       sender->send(m);
   }
   PConfirm confirm;
    switch(protocol) {
    case SMTP:
       confirm = PConfirm(new ConfirmSMTP);
       break;
   case TCP:
       confirm = PConfirm(new ConfirmTCP);
       break;
   }
   confirm->connect();
   if( confirm->getNumberSent() == msgs.size() )
       return true;
   else
       return false;
```
}

## Zadanie 3 - cykl życia oprogramowania (2pkt)

Proszę odpowiedzieć na następujące pytania:

- 1. Kiedy można powiedzieć o wymaganiu, że jest jednoznaczne? Podaj przykład własny, wskazujący na zrozumienie tematu.
- 2. Dlaczego przyjmuje się, że dobry test powinien być deterministyczny? Podaj przykład problemu i jego rozwiązania.

## Zadanie 4 - SOLID (2pkt)

Czy fragment kodu pokazany niżej jest zgodny z regułami SOLID? Jeśli nie, to w jaki sposób je narusza (może naruszać więcej niż jedną regułę)? Jak należałoby poprawić kod?

```
class Button
\overline{f}public:
  Button(chrome:: Session& session_, std:: string_view url_)
    : session(session_), url(url_)
  \{\}virtual "Button() {}
  virtual void render(Screen& screen)
  -{
        \sim 10\overline{\phantom{a}}void onClick()
  \overline{f}session.request(url + "/pressed");
  - 7
private:
  chrome: : Session& session;
  \texttt{std}: string url;
\};
class HiddenButton : public Button
€
public:
 HiddenButton(chrome::Session& session, std::string_view url)
    : Button(session, url) {}
  void render (Screen& screen) override
  \overline{A}throw std::runtime_error("Button<sub>u</sub>hidden");
 \cdot\};
```
## Zadanie 5 - UML (2pkt)

Opisz wszystkie relacje między klasami widocznymi na diagramie. Jeśli diagram przypomina znajomy wzorzec, zaproponuj ciekawsze nazwy klas (inne niż na wykładzie).

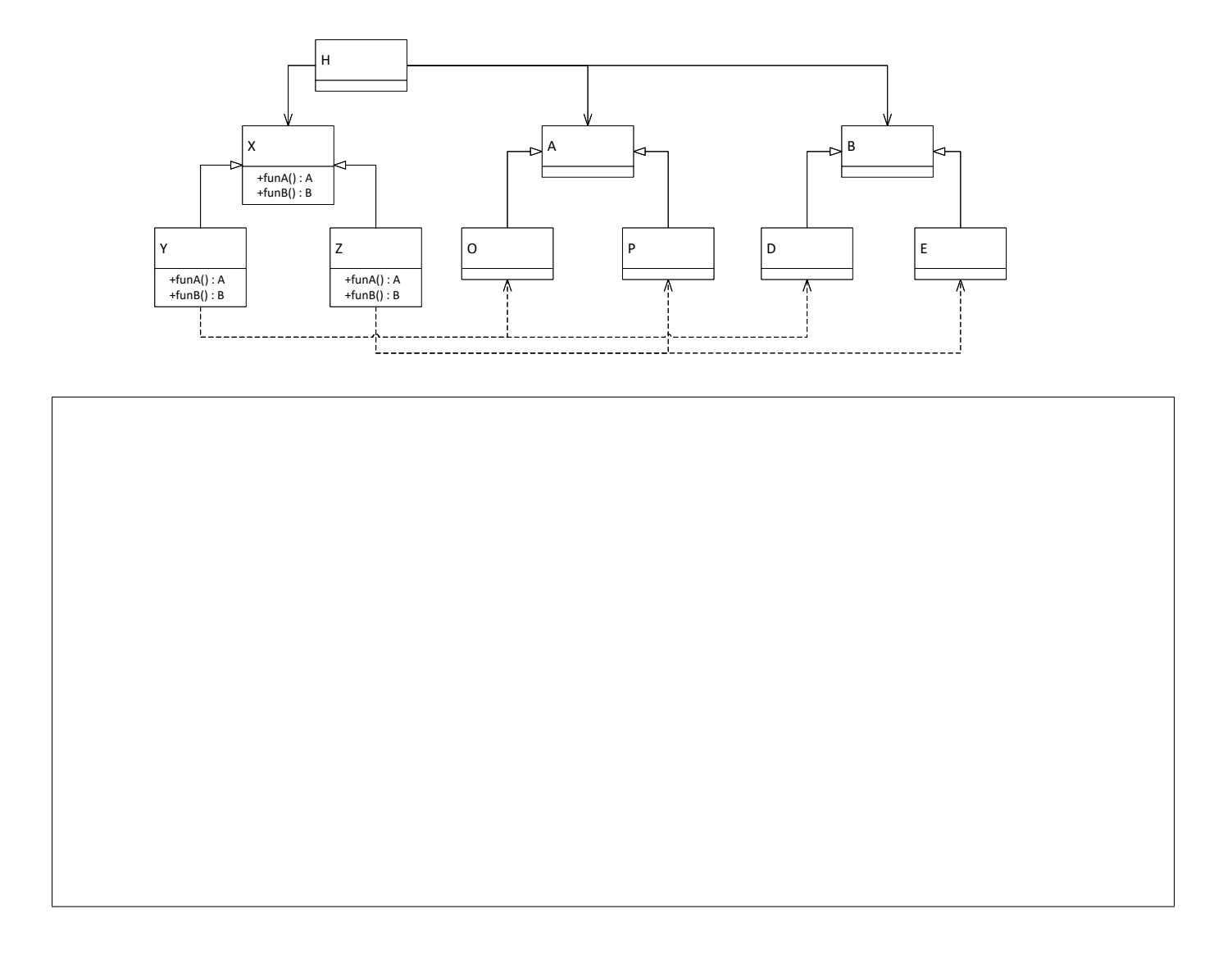

Uwagi do prowadzącego (K. Grochowskiego):